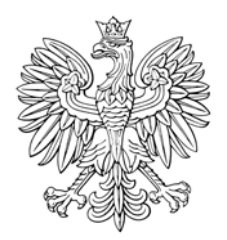

## MONITOR POLSKI

## DZIENNIK URZĘDOWY RZECZYPOSPOLITEJ POLSKIEJ

Warszawa, dnia 21 grudnia 2018 r.

Poz. 1253

## **UCHWAŁA** SENATU RZECZYPOSPOLITEJ POLSKIEJ

z dnia 12 grudnia 2018 r.

## w sprawie wyrażenia zgody na powołanie Rzecznika Praw Dziecka

Senat Rzeczypospolitej Polskiej, na podstawie art. 4 ust. 1 ustawy z dnia 6 stycznia 2000 r. o Rzeczniku Praw Dziecka (Dz. U. z 2017 r. poz. 922), wyraża zgodę na powołanie Mikołaja Pawła PAWLAKA na stanowisko Rzecznika Praw Dziecka.

Marszałek Senatu: S. Karczewski